## МИНИСТЕРСТВО ОБРАЗОВАНИЯ ТУЛЬСКОЙ ОБЛАСТИ

## **ПРИКАЗ**

## 17 марта 2022 г.

Nº 377

О внесении изменений в Концепцию региональной системы выявления, поддержки и развития способностей и талантов детей и молодежи на 2021-2023 гг., утвержденную приказом министерства образования Тульской области от 15.07.2021 № 912 «Об утверждении концепции региональной системы выявления, поддержки и развития способностей и талантов детей и молодежи на 2021-2023 гг.»

На основании Положения о министерстве образования Тульской области, утвержденного постановлением правительства Тульской области от  $29.01.2013$   $N<sup>°</sup>$  16, приказываю:

 $1<sub>1</sub>$ Внести в Концепцию региональной системы выявления, поддержки и развития способностей и талантов детей и молодежи на 2021-2023 гг., утвержденную приказом министерства образования Тульской области от 15.07.2021 № 912 «Об утверждении концепции региональной системы выявления, поддержки и развития способностей и талантов детей и молодежи на 2021-2023 гг.» (далее - Концепция), следующие изменения:

Приложение к Концепции изложить в новой редакции:

«Приложение к концепции региональной системы выявления, поддержки и развития способностей и талантов детей и молодежи на 2021-2023 гг.

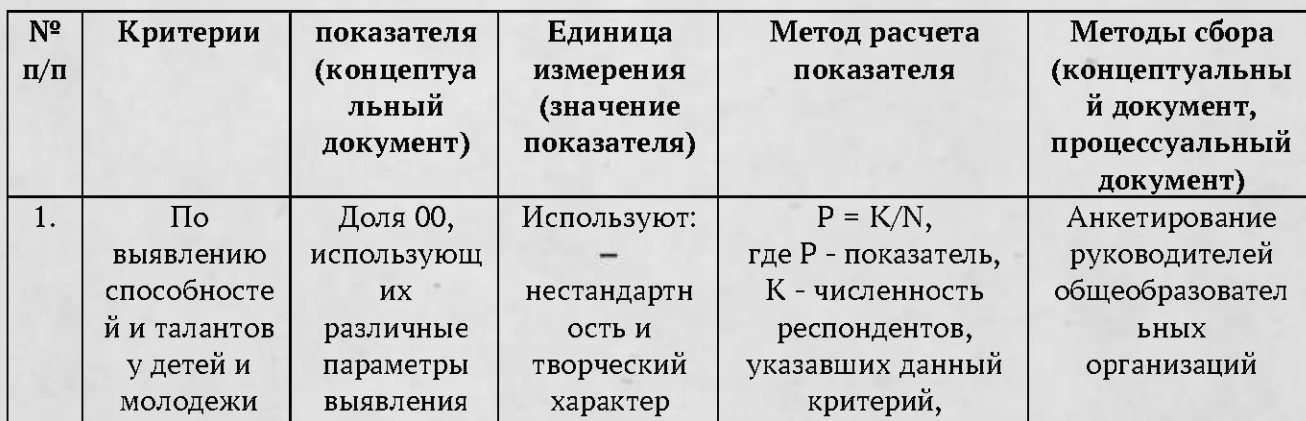

## Показатели результативности реализации Концепции

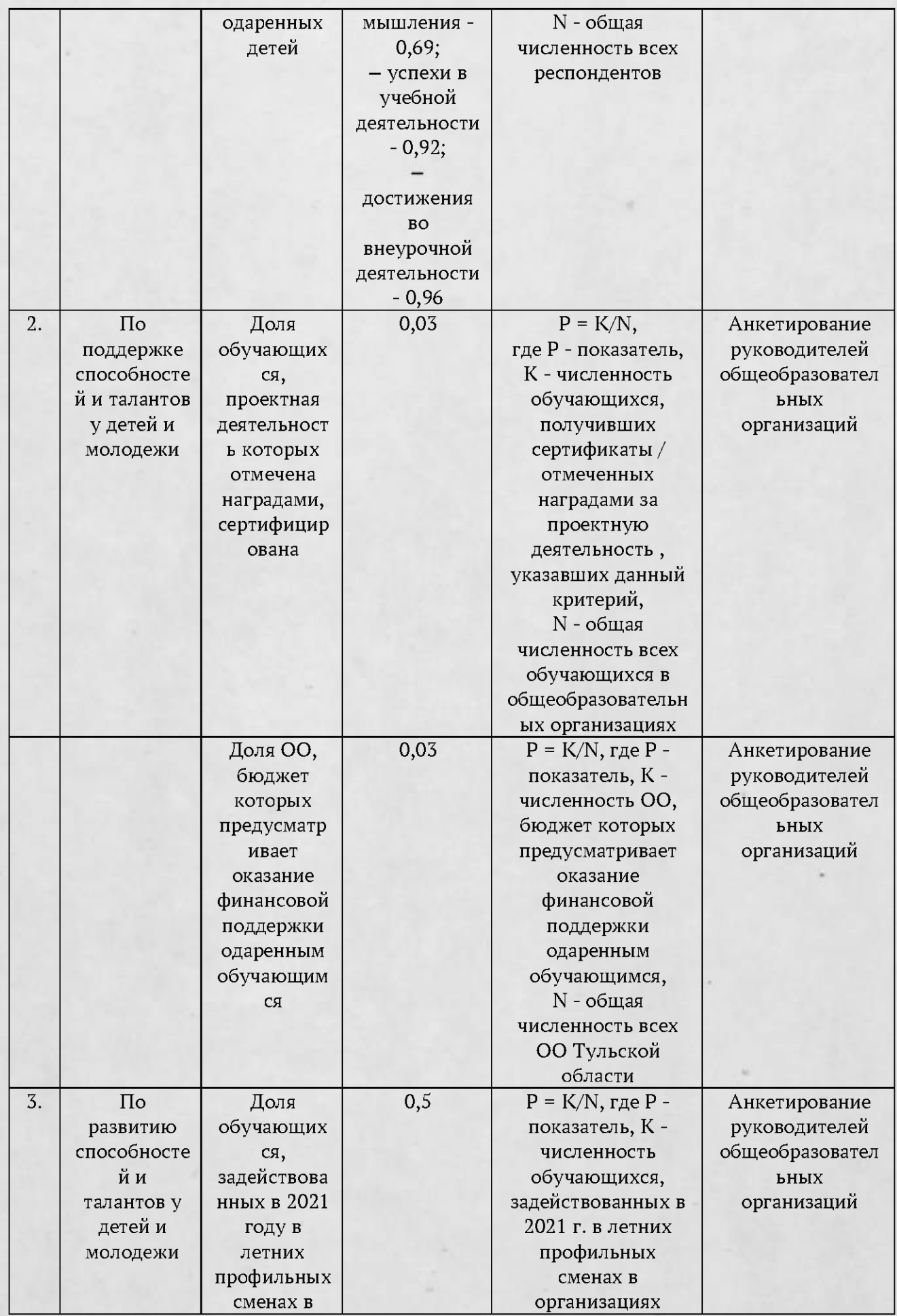

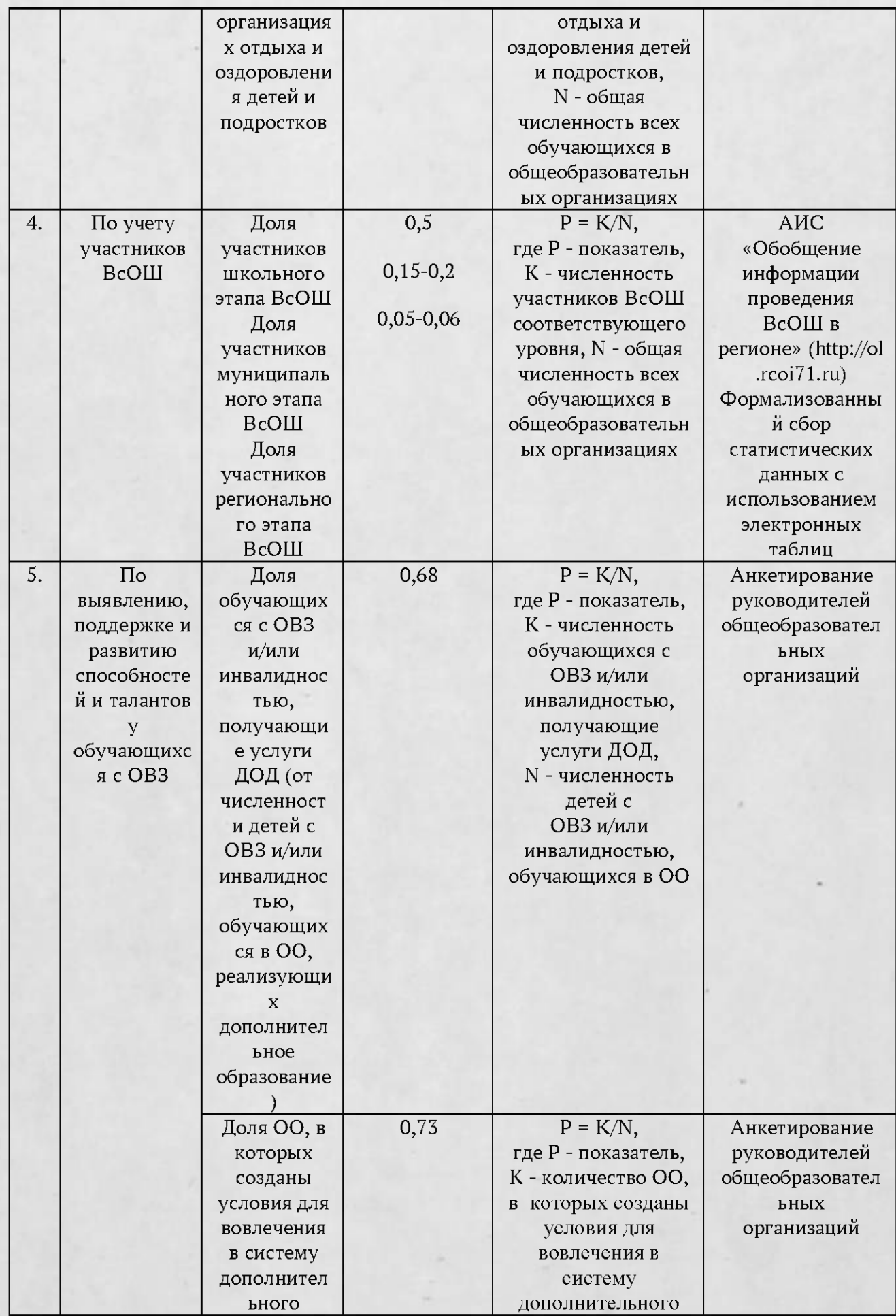

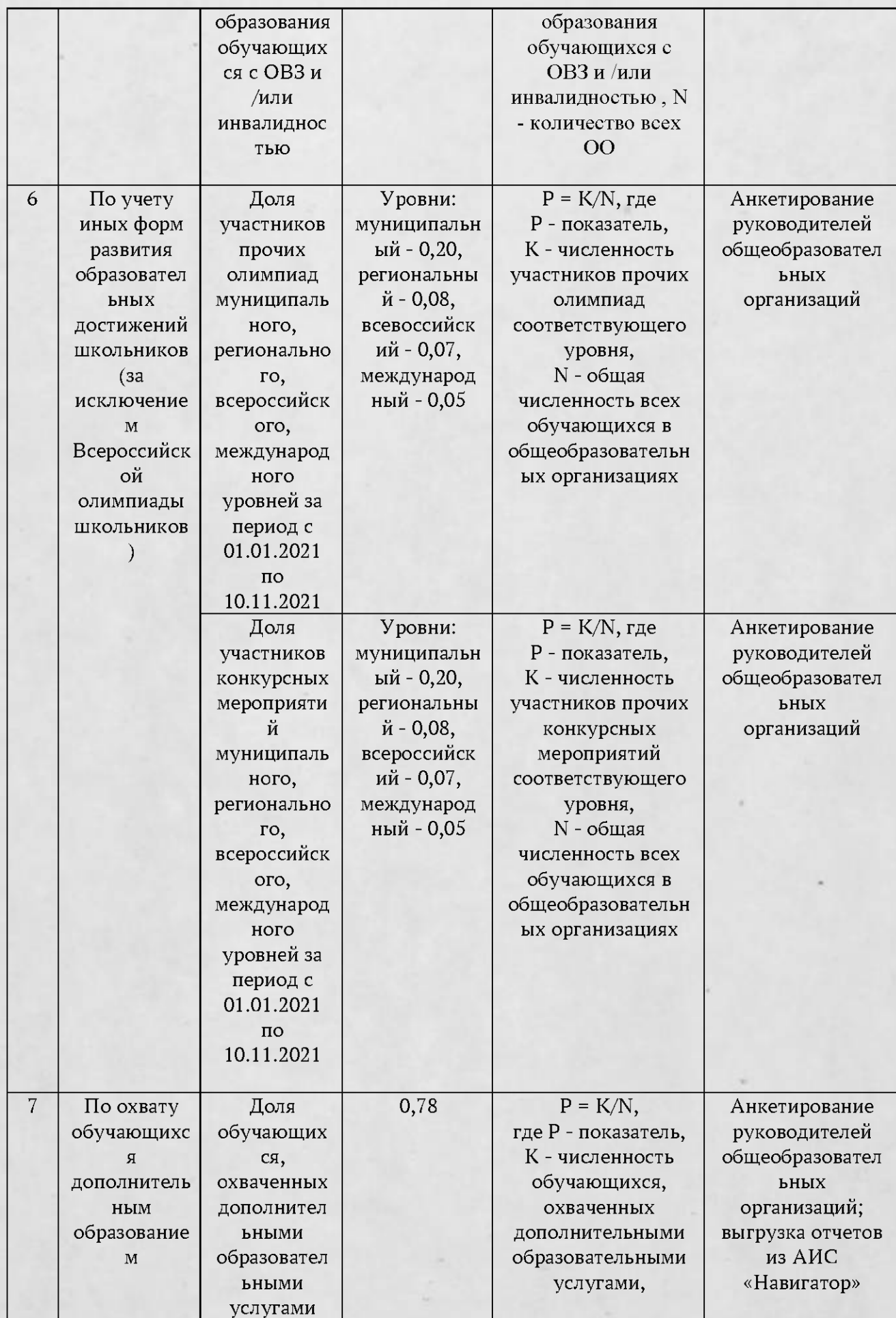

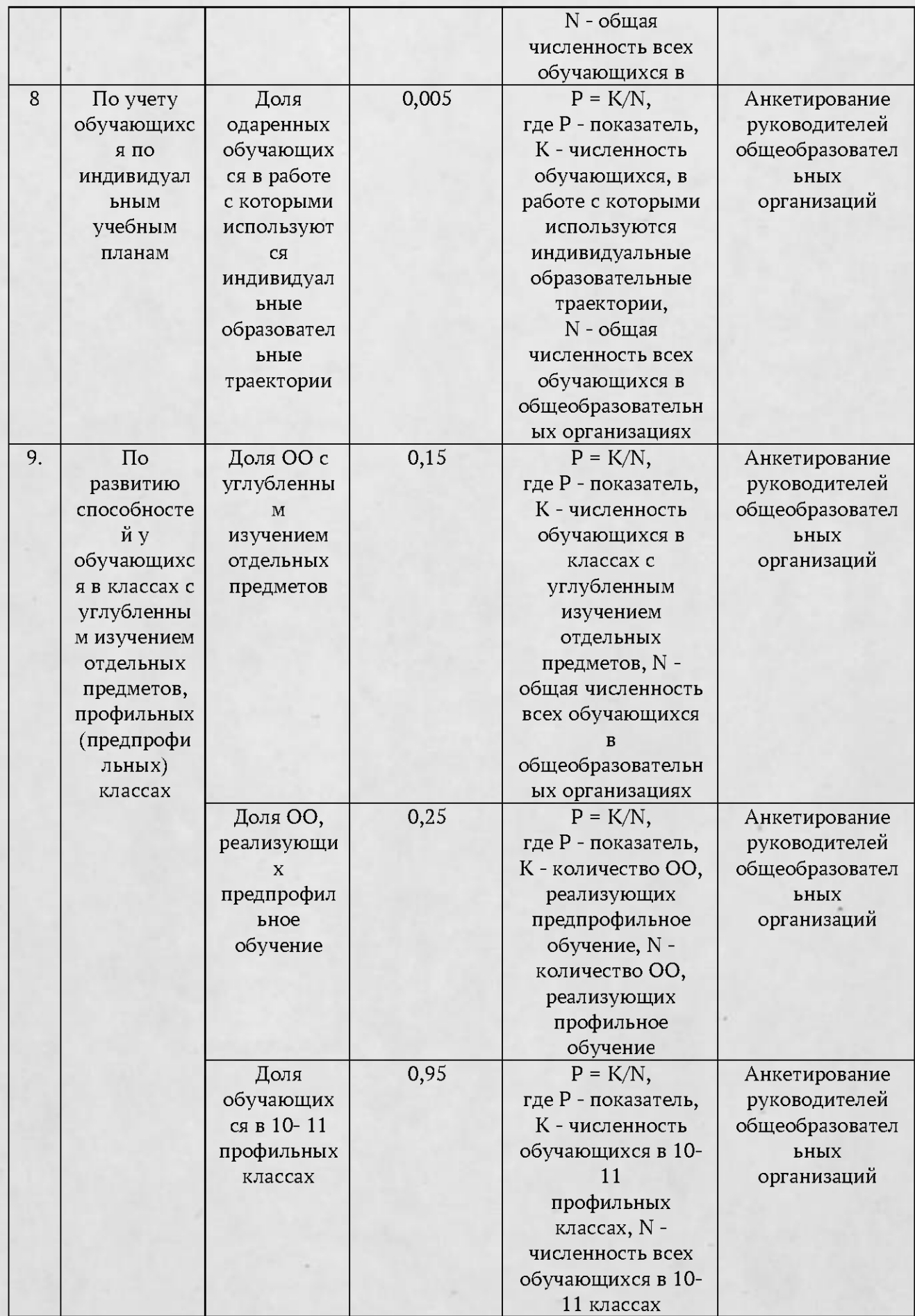

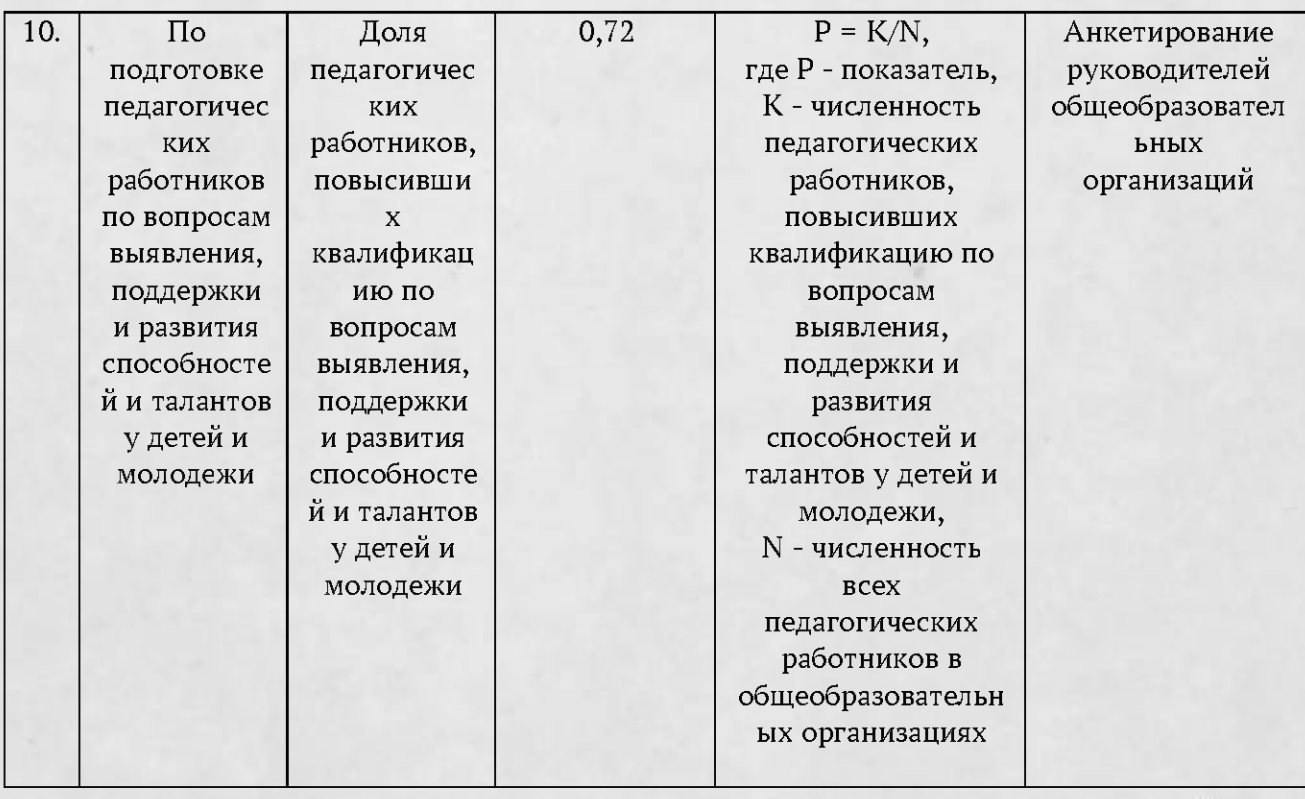

».

2. Контроль исполнения настоящего приказа возложить на директора департамента образования министерства образования Тульской области Л.Ю. Сорокину.

Министр образования Тульской области

VIII A.A. Шевелева

Исп. Логунова Людмила Юрьевна, Гореликова Татьяна Владимировна 8(4872)24-51-04\*2615, Lyudmila.Logunova@tularegion.ru